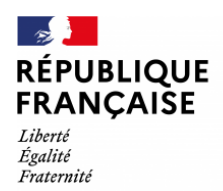

Philosophie<br>Académie de Normandie

# **LearningApps**

- Philosophie et numérique - Le numérique dans la classe de philosophie -

Date de mise en ligne : lundi 24 octobre 2016

**Copyright © PhilosophieEspace pédagogique académique - Tous droits**

**réservés**

**L'application Web 2.0 LearningApps permet aux enseignants de philosophie de créer des exercices simples pour et avec leurs élèves. Ces exercices sont mutualisés : chaque utilisateur a accès à ceux des autres. Il en existe déjà plus d'une vingtaine.**

# **LearningApps, qu'est-ce que c'est ?**

C'est un site Internet international qui propose de créer des activités interactives en ligne. (Une connexion Internet est indispensable pour les utiliser ainsi que pour créer de nouveaux exercices.

LearningApps est un site Internet proposant une vingtaine de modules d'exercices en ligne interactifs, allant des classiques QCM ou mots croisés à des activités plus originales comme la Vidéo avec insertion qui permet d'insérer des questions directement lors de la lecture d'une vidéo.

Les Apps présentes sur le site peuvent être utilisées directement. Elles peuvent aussi être modifiées, et des exercices originaux peuvent être créés entièrement à partir des modèles proposés de manière totalement intuitive.

http://learningapps.org/ (cliquer sur le drapeau pour la version française !)

### **[Pour qui ? Pour](http://learningapps.org/) quoi ?**

Dans tous les domaines d'enseignement, l'enseignant va pouvoir chercher des Apps existantes en lien avec ses cours et les faire utiliser directement par les élèves. Il pourra également les modifier pour qu'elles correspondent parfaitement à ce qu'il désire.

La création d'Apps par les élèves semble également très intéressante. Cela permet d'inscrire les élèves dans une démarche de projet : créer un exercice à soumettre à des camarades dans un domaine particulier.

L'intérêt pédagogique réside alors essentiellement dans le travail préalable à la création de l'app : étudier le sujet pour trouver des questions pertinentes, chercher et vérifier les bonnes réponses.

# **Créer un compte enseignant sur LearningApps**

L'enseignant peut créer un compte LearningApps gratuitement. Cela permet de sauvegarder les exercices dans un espace personnel.

Il est par ailleurs possible de créer des classes ainsi que des comptes pour les élèves. L'enseignant peut alors mettre à disposition des élèves de sa classe des exercices préparés spécifiquement pour le travail en cours.

#### **Comment créer une Apps ?**

Les modèles d'exercices proposés peuvent être modifiés de manière intuitive. Enseignant ou élèves peuvent alors créer des exercices sur mesure.